# Welcome to the World of Standards

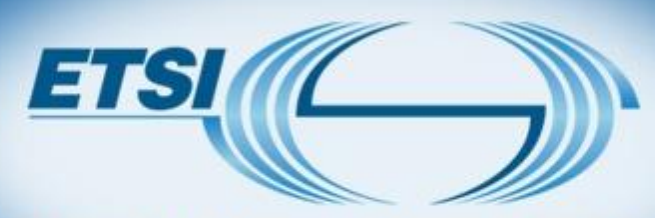

**World Class Standards** 

## **VNF PACKAGE SPECIFICATION GS NFV-SOL004**

**Bruno Chatras, ETSI NFV SOL Chair, Orange Thinh Nguyenphu, ETSI NFV SOL Vice-chair, Nokia Andrei Kojukhov, VNF Package Spec Rapporteur, Amdocs**

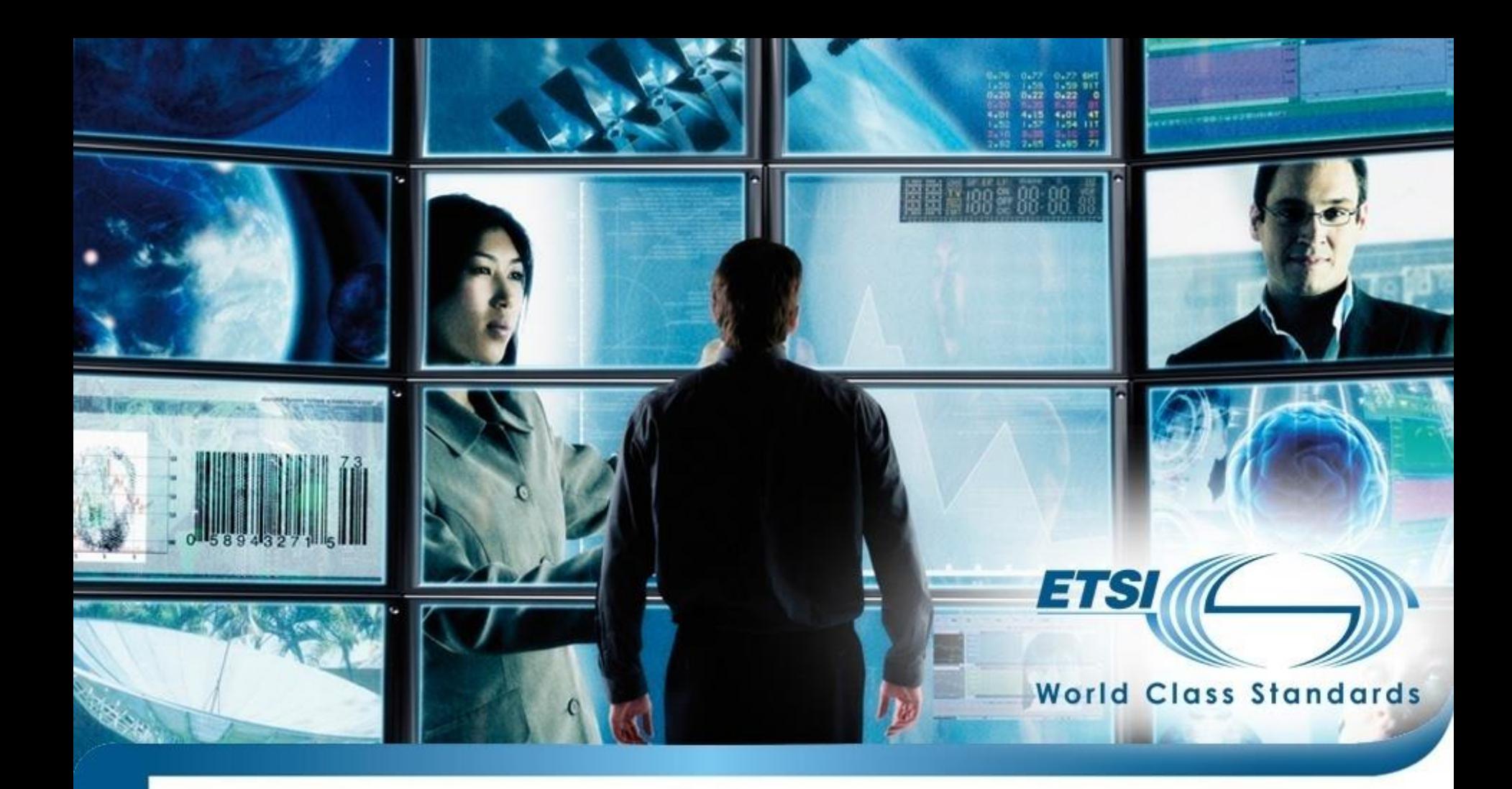

## **PART 1: ETSI NFV SOL ACTIVITIES**

#### Feb'13 ETSI NFV ISG Created **SOL WG Scope** ETSI NFV Architectural Dec'13 Framework v1.2.1 Published **Protocols and APIs**  $\mathcal{P}_{\text{eff}}^{(0)}$ **Data Models**  $\mathcal{A}_{\mathcal{S}}$ **Release 2 work starts** Nov'14 **SOL Work Items** Release 2 work on APIs, Apr'16 protocols and data models **SOL001TOSCA-based VNFD and NSD specification** starts **SOL002REST APIs for the Ve-Vnfm reference point Release 3 work starts**  $\mathcal{L}$ **SOL003REST APIs for the Or-Vnfm reference point SOL004TOSCA-based VNF Package specification** Completion of Release 2 work Sep'16 **SOL005REST APIs for the Os-Ma reference point** on requirements, interfaces  $\mathcal{L}_{\mathcal{L}}$ and information model First set of API specifications  $\bigodot$ **Our goal** Now and VNF package specification published **Enable an open ecosystem where VNFs and**  Remaining API specifications **Network Services are interoperable with**  2017Q4 and NFV descriptors **independently developed NFV management and**  specifications published **orchestration systems and where the components**

## **ETSI NFV ISG Solutions (SOL) Working Group**

**of these systems are themselves interoperable.**

ETS

## **Overview of SOL specifications**

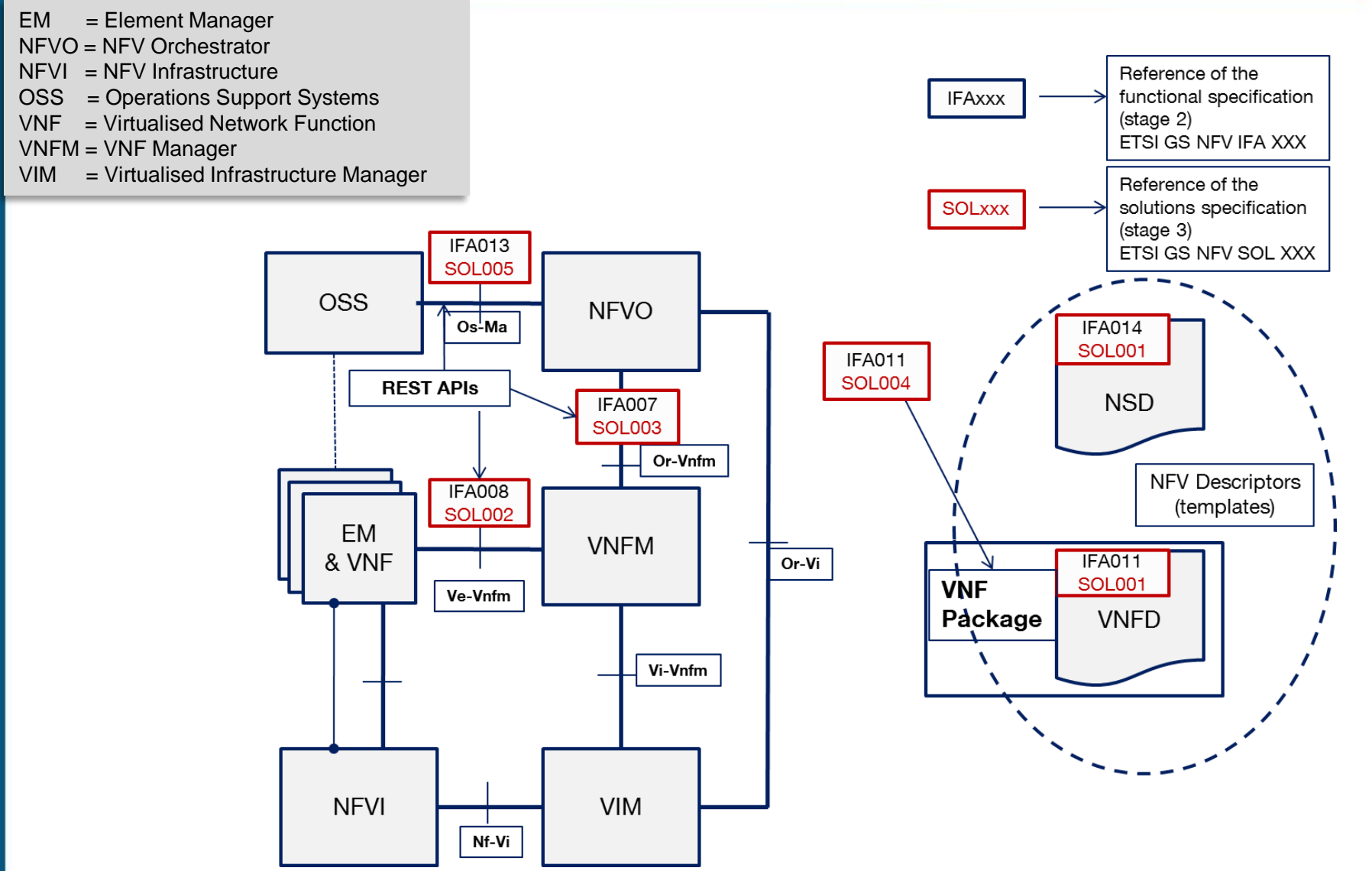

*ETS* 

## **WHERE WE ARE**

## Completed work

- Specification of a set of REST APIs applicable to the VNFM-NFVO, and VNFM-VNF/EM reference points.
- Specification of a VNF Packaging format based on TOSCA CSAR.
- Ongoing work (to be completed by the end of 2017)
	- Specification of a set of REST APIs applicable to the OSS-NFVO reference point.
	- Specification of a TOSCA profile for the VNFD and NSD.

## Next Steps

- ETSI will provide an on-line repository with a Swagger (a.k.a. OneAPI) representation of the APIs, with associated tools (e.g. Swagger UI, Bug Tracking).
- Maintenance, Bug fixing, based on industry feedback
- Conformance testing specifications for REST APIs

**[Final publications: http://www.etsi.org/nfv](http://www.etsi.org/nfv) (Specifications tab) [Draft specifications :http://docbox.etsi.org/ISG/NFV/Open/Drafts/](http://docbox.etsi.org/ISG/NFV/Open/Drafts/) [Bug reports: http://nfvwiki.etsi.org/index.php?title=NFV\\_Issue\\_Tracker](http://nfvwiki.etsi.org/index.php?title=NFV_Issue_Tracker)**

## **RESTful APIs developed by the SOL WG**

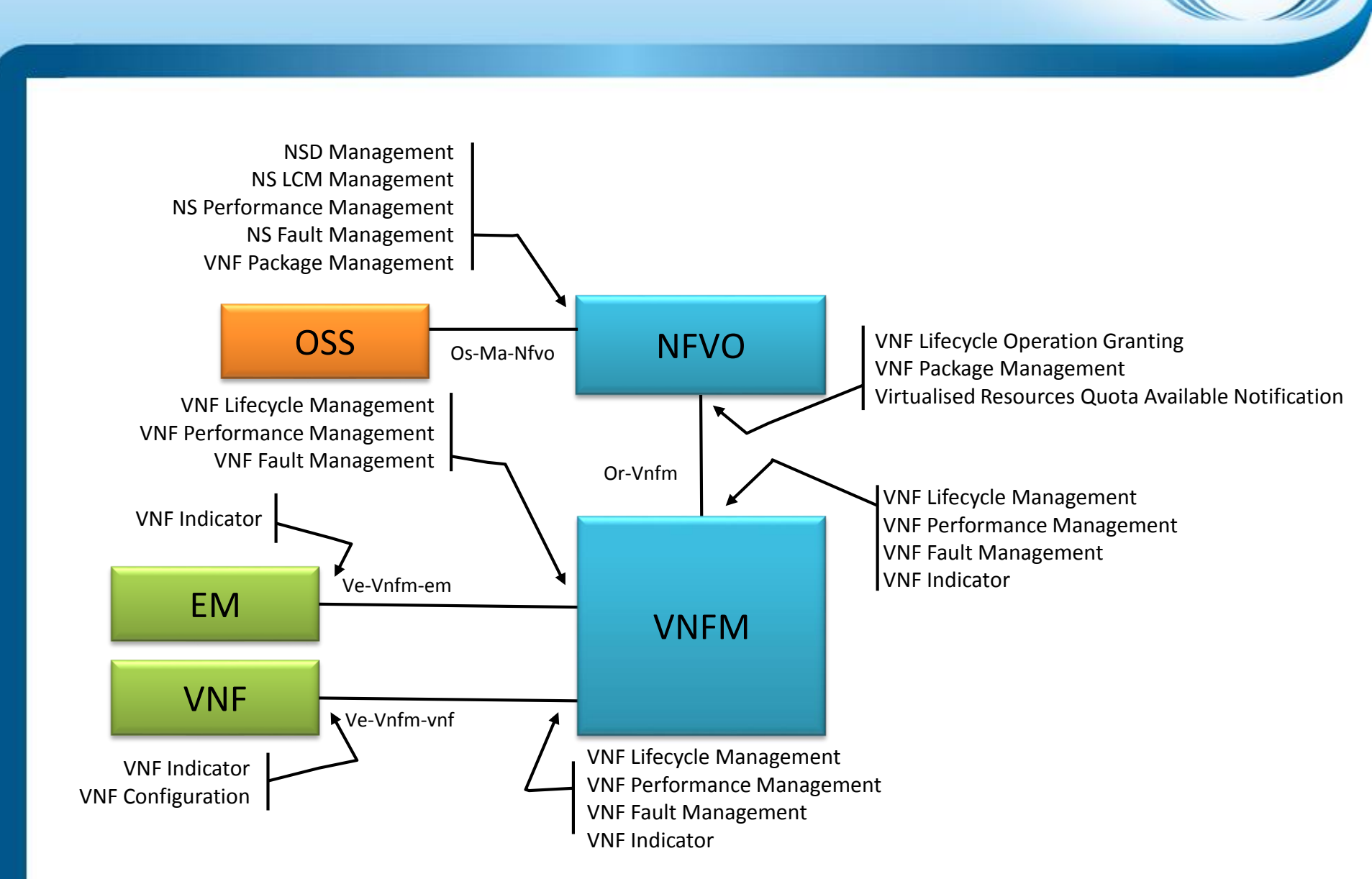

73 T

The figure represents the current snapshot of ETSI NFV specifications.

6 © ETSI 2017. All rights reserved

## **REST in ETSI NFV SOL**

Use basic HTTP methods implementing CRUD(\*) functionality 

- POST create resource
- GET read / query resource(s)
- PATCH update resource
- DELETE delete resource
- on a set of simple resources:
	- VNF instances
	- VNF lifecycle management operation occurrences
	- Subscriptions
	- Notification endpoints
	- PM Jobs
	- PM Thresholds
	- Alarms
	- VNF Indicators
	- **Grants**
	- VNF Packages
	- …

Past Webinar on **BrightTALK [Common APIs for NFV Interop](https://www.brighttalk.com/webcast/6985/263719/common-apis-for-nfv-interop).**

- Use TASK resources to expose complex operations (e.g. Scale VNF)
- Use JSON to encode HTTP requests and responses bodies. 3

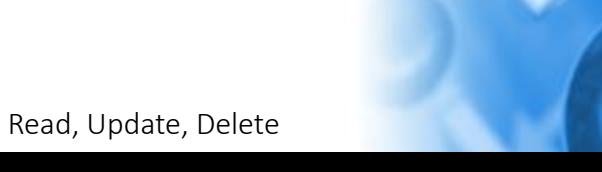

ETS

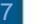

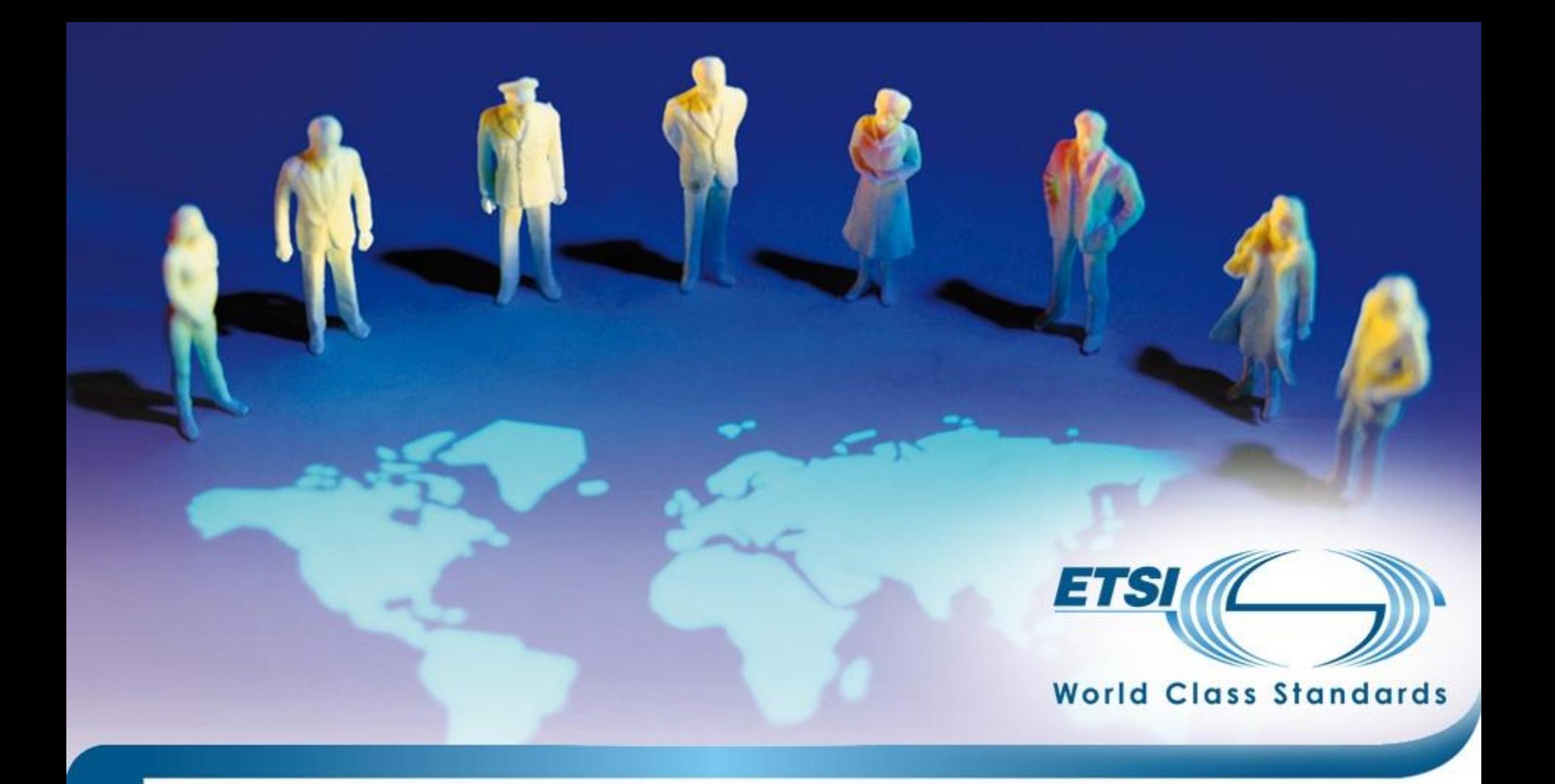

## **PART 2: THE VNF PACKAGE SPECIFICATION**

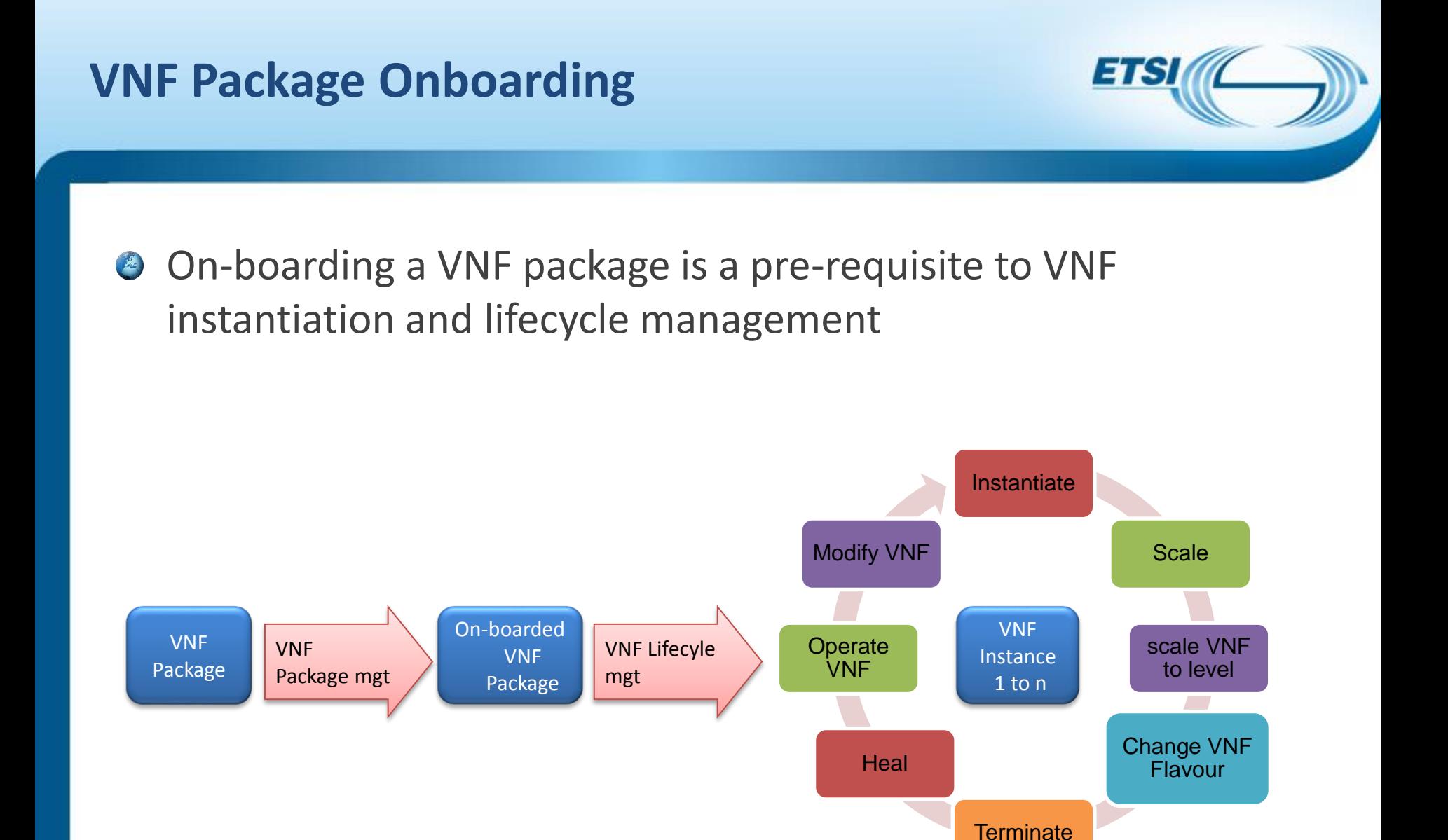

 $\mathbf{Q}$ 

## **VNF Package Management**

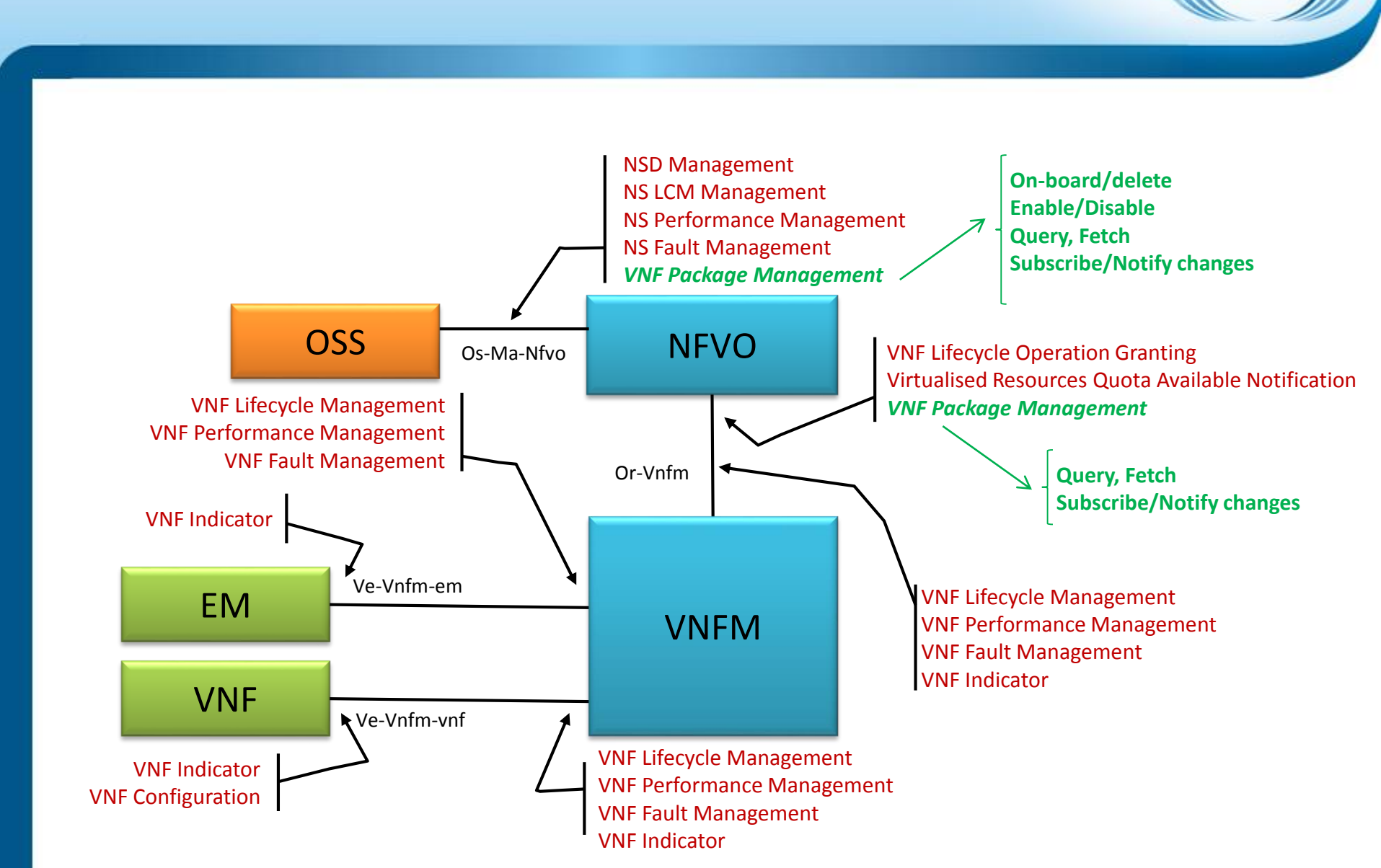

En

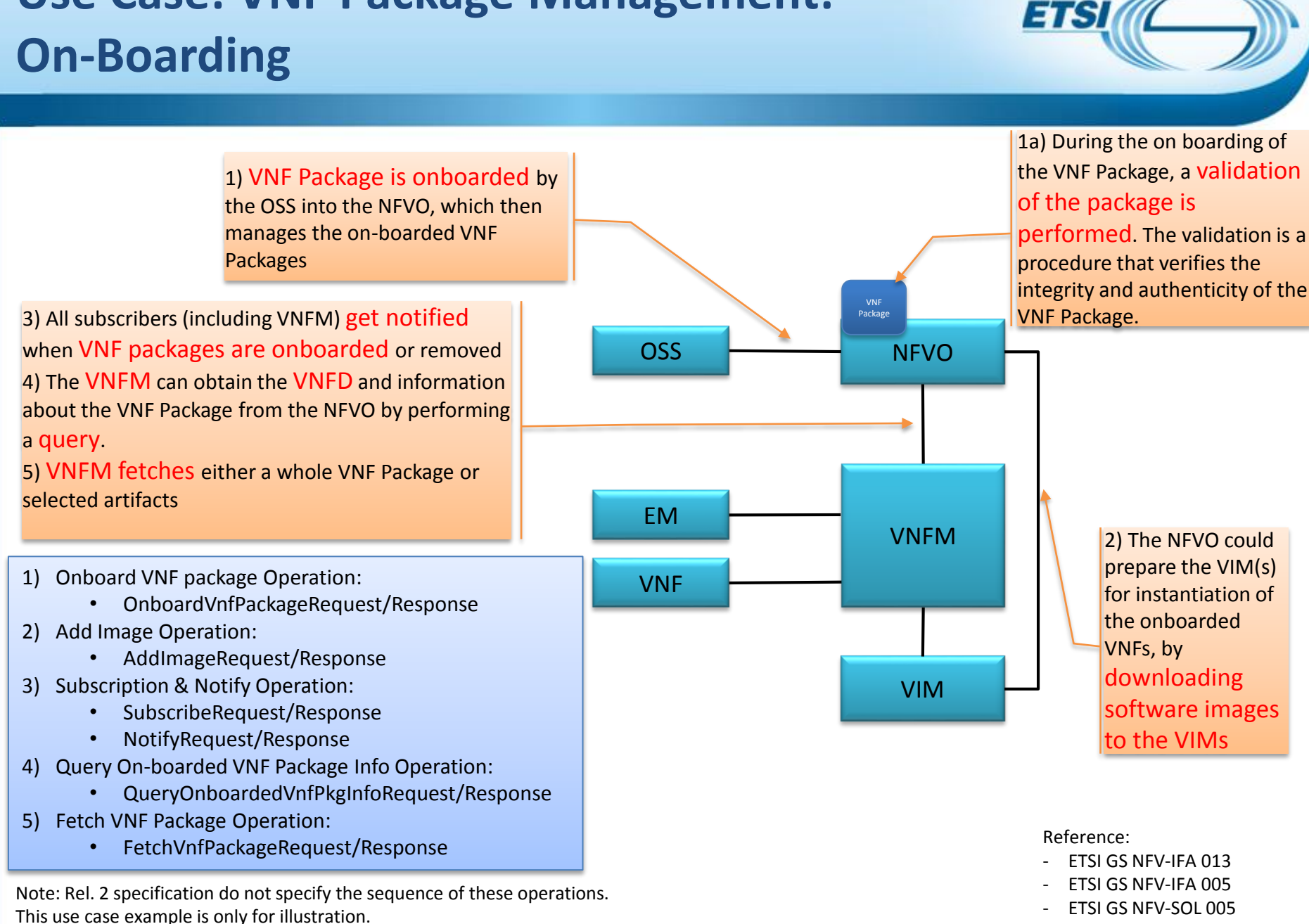

**Use Case: VNF Package Management:** 

11 © ETSI 2017. All rights reserved

## **Why VNF Package Standard Is Needed?**

- There is a need for a uniform way for VNF providers to deliver VNFs to service providers and making the delivery simple, effective and efficient
- **TOSCA YAML CSAR is a good basis for VNF packaging but it lacks** important telco grade functionality such as security

## **A VNF package standard**

- Enables automatic execution of VNF on-boarding and acceptance testing
- Mandates VNFs to be interoperable with independently developed NFV management and orchestration systems
- Add to CSAR means for validating package integrity and authenticity

13

## **Packaging a VNF: VNF Package**

- The VNF Package contains:
	- the VNF descriptor (VNFD) that defines metadata for package onboarding and VNF management,
	- the software images needed to run the VNF, and
	- Manifest file that provides package integrity and authenticity
	- (optional) additional files to manage the VNF (e.g. scripts, vendor-specific files etc.).
- The VNF Package is delivered by the VNF provider as a whole and is 画 immutable (protected from modification).
- The VNF Package or its Manifest file is digitally signed  $\mathcal{L}$
- The VNF Package is stored in a repository by the NFVO.
- A The VNF Package can be accessed by VNFM.

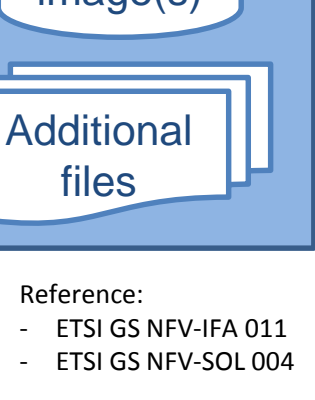

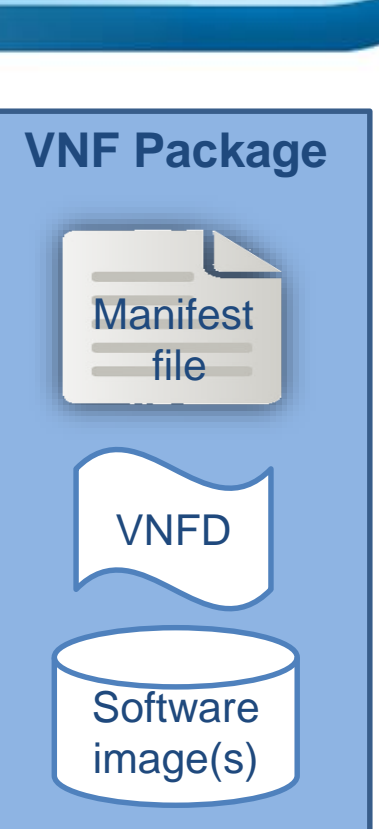

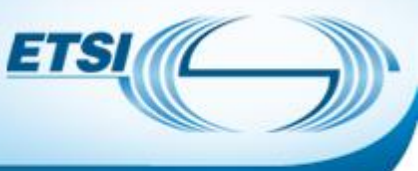

## **VNF Package Structure: VNFD**

- **The VNFD defines VNF properties and requirements, such** as:
	- Resources needed (amount and type of Virtual Compute, Storage, Networking),
	- Connectivity:
		- External Connection Points (described via CP Descriptors, CPD).
		- Internal Virtual Links (described via VL Descriptors, VLD)
		- Internal Connection Points (described via CP Descriptors, CPD)
	- LCM behavior (e.g. scaling, instantiation), operations, and configuration
	- References to SW images, LCM scripts and other files located or referred in VNF package
	- Affinity / anti-affinity and other policy rules
	- Deployment flavours (size-bounded deployment configurations, e.g. related to capacity).

### **• The VNFD** is the main input to VNF instances lifecycle management

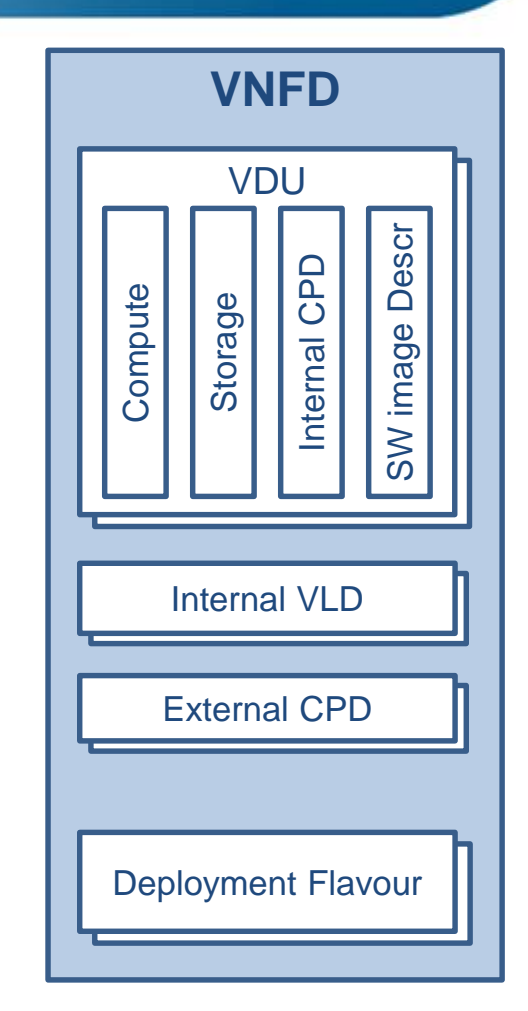

7 J K

References:

- ETSI GS NFV-IFA 011
- ETSI GS NFV-SOL 001

## **VNF Package format**

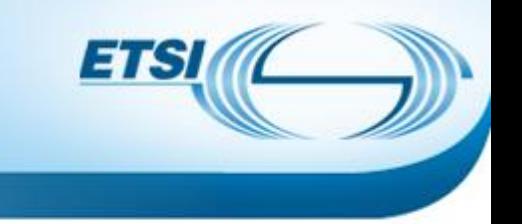

- A VNF Package is a Cloud Service ARchive (CSAR)
- A CSAR file is a ZIP file with a well-defined structure.
	- The structure and format of a VNF package shall conform to the TOSCA Simple Profile YAML v1.1 Specification of the CSAR format.
- The VNFD is the main TOSCA definitions YAML file inside the archive.

References:

TOSCA-Simple-Profile-YAML-v1.1

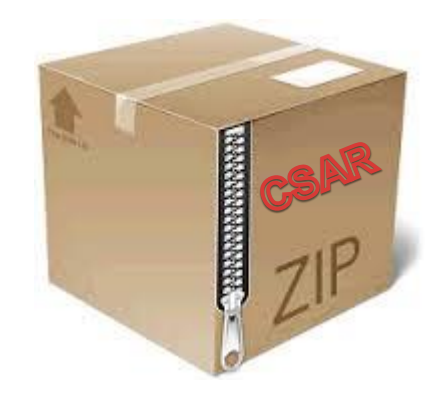

## **Items covered in ETSI GS NFV-SOL 004**

## **B** How to use CSAR

- Naming Conventions and Location for **AC** 
	- Manifest file
	- Change History file
	- Testing files directory
	- Licensing information directory
	- Certificate files
- Naming Conventions for name-value pairs in the manifest file

14 F

- Security Features of the CSAR 26
	- Digests
	- **Signature**
	- **Certificates**
	- **Encryption**

#### 17 © ETSI 2017. All rights reserved

# **VNF Package Structure (Option 1): TOSCA YAML CSAR with Metadata File**

**The TOSCA.meta file includes block O with the Entry-**Definitions keyword pointing to a TOSCA definitions YAML file used as entry for parsing the contents of the overall CSAR archive – MRF.yaml

TOSCA-Meta-File-Version: 1.0 CSAR-Version: 1.1 Created-by: Company Name Entry-Definitions: Definitions/ MRF.yaml

- **Any TOSCA definitions files besides the one denoted by** the Entry-Definitions can be found by processing respective imports statements in the entry definitions file (or in recursively imported files)
- Any artifact files (e.g. scripts, binaries, configuration files) can be either declared explicitly through blocks in the TOSCA.meta file or pointed to by relative path names through artifact definitions in one of the TOSCA definitions files contained in the CSAR file.

References:

- ETSI GS NFV-SOL 004
- TOSCA-Simple-Profile-YAML-v1.1

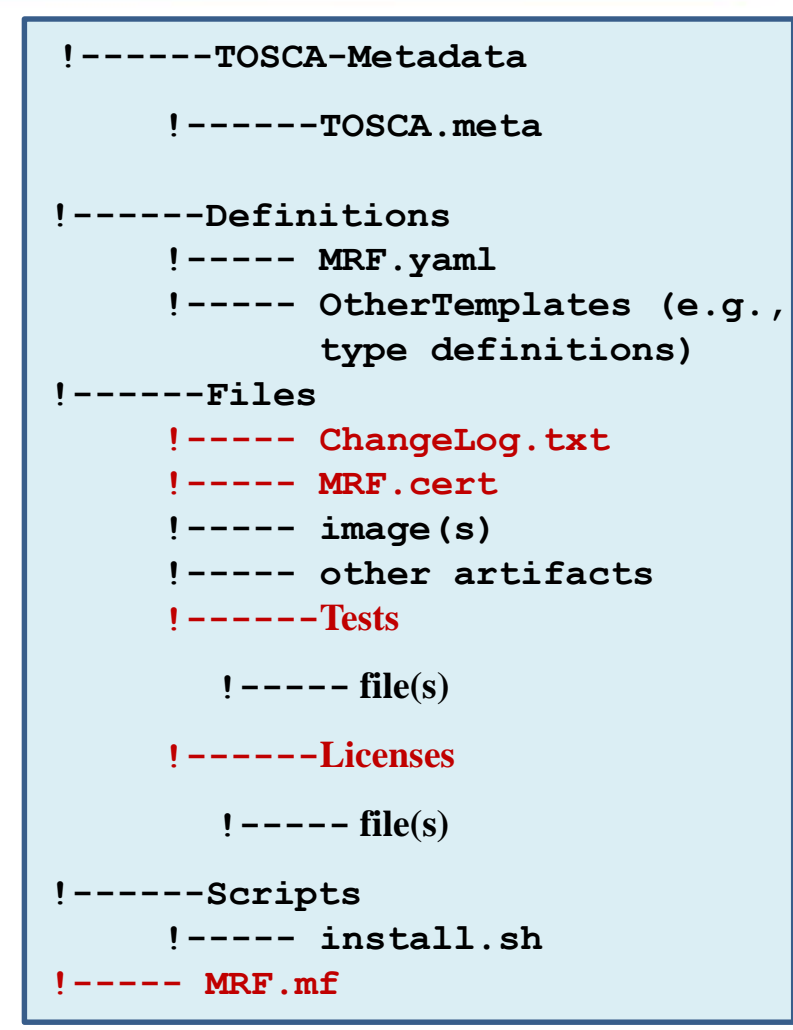

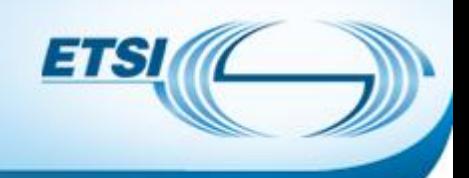

# CSAR contains a single yaml (.yml or .yaml) file at the root of the archive – MRF.yaml

- **•** The yaml file contains a metadata section with template\_name and template\_version metadata. This file is the CSAR Entry-Definition file
- The CSAR-Version is defined by the *template\_version* metadata:

tosca\_definitions\_version: tosca\_simple\_yaml\_1\_1 metadata:

template\_name: MRF template\_author: Company Name template\_version: 1.0

#### References:

- ETSI GS NFV-SOL 004
- TOSCA-Simple-Profile-YAML-v1.1

## **VNF Package Structure (Option 2): TOSCA YAML CSAR without Metadata File**

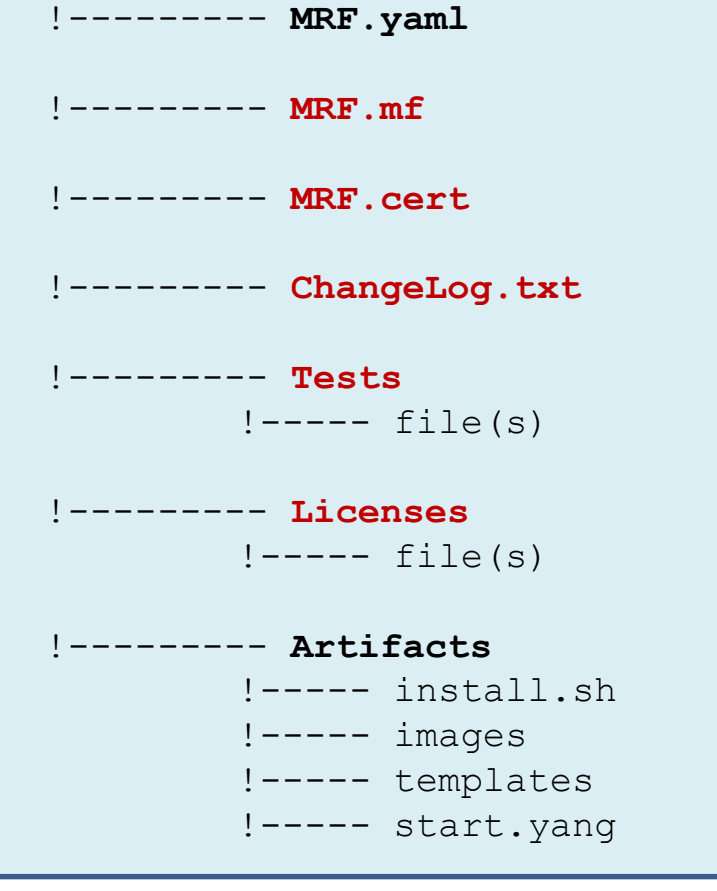

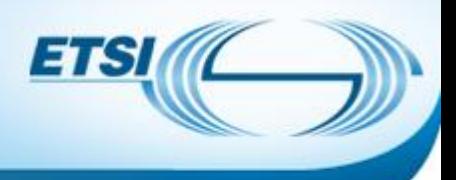

## **VNF Package Standard Artifacts and Directories**

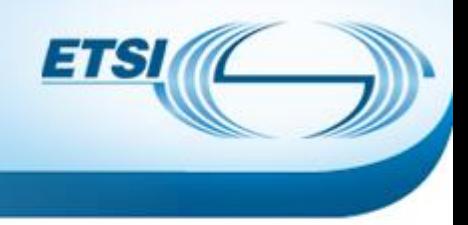

### **Change History File**

- Humanly readable text file
- All the changes in the VNF package shall be versioned, tracked and inventoried
- **3** Testing Files
	- Goal is to enable VNF package validation
	- VNF Provider includes files containing necessary information (e.g. test description)

#### **Example 2 Exercise Information for released VNF**

- Include a single license term for the whole VNF.
- In addition may include license terms for each of the VNF package artifacts if different from the one of the released VNF

## **Adding Security to VNF Package Public Key Based Integrity and Authenticity**

- Option 1: **Manifest file**  based if there are both local and external artifacts
	- A Digest hash per each artifact
	- Manifest file is signed with VNF provider private key
	- VNF provider's certificate includes a VNF provider public key
	- The certificate may be a separate artifact or included in the signature container, e.g. CMS
- Option 2: **CSAR**-based if all artifacts are located inside a CSAR
	- CSAR file is digitally signed with the VNF provider private key
	- VNF provider delivers one zip file containing a CSAR file, a signature file and a certificate file that includes a VNF provider public key
	- The certificate may be a separate artifact or included in the signature container, e.g. CMS

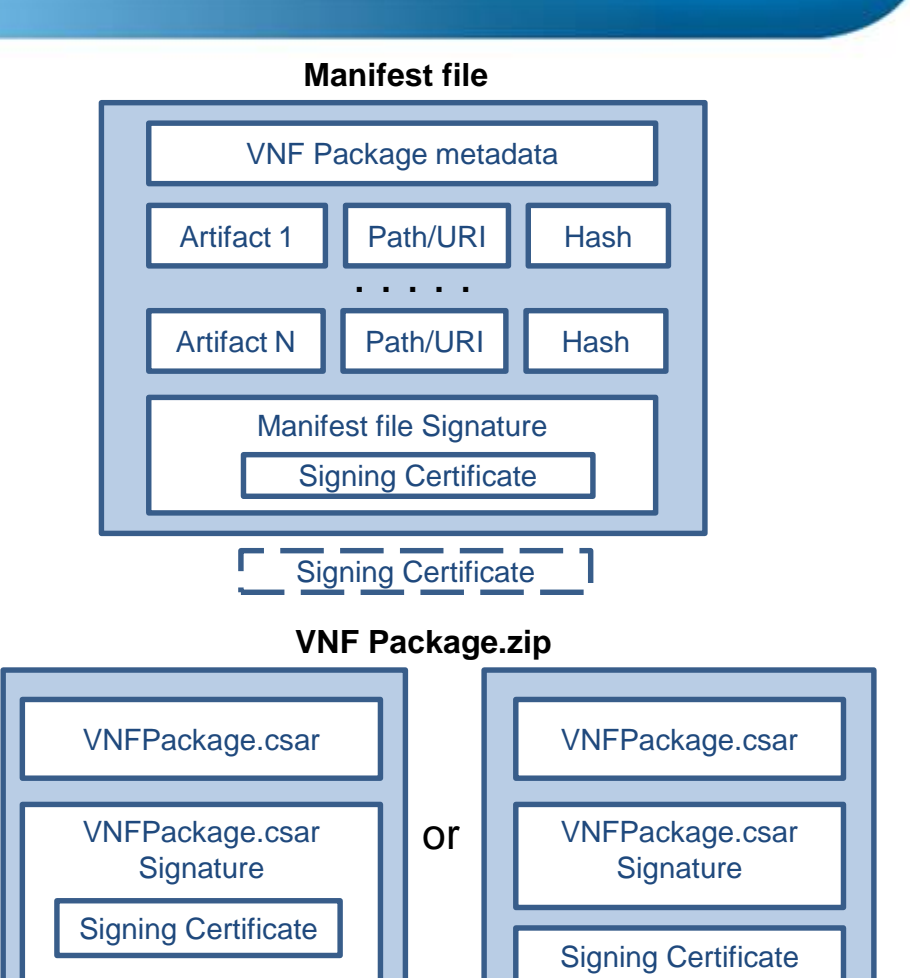

ETS

Both options rely on existence in the NFVO of a root certificate of a trusted certificate authority, delivered via a trusted channel separately from a VNF package

20

## **VNF Package Manifest File with Optional security support**

#### **O** VNF package **metadata**

- A list of blocks each is related to one file in the VNF package, including
- **Source**: artifact URI
- **Optional Algorithm**: name of an algorithm used to generate the hash
- **Optional Hash**: text string corresponding to the hexadecimal representation of the hash

#### **Optional Manifest file Signature** © ETSI 2017. All rights reserved

**metadata**:

vnf\_product\_name: vMRF-1-0-0 vnf provider id: Acme vnf\_package\_version: 1.0 vnf\_release\_data\_time: 2017.01.01T10:00+03:00

**Source**: MRF.yaml **Algorithm**: SHA-256 **Hash**: 09e5a788acb180162c51679ae4c998039fa6644505db2415e35107d1ee213943

ETS

**Source**: scripts/install.sh **Algorithm**: SHA-256 **Hash**: d0e7828293355a07c2dccaaa765c80b507e60e6167067c950dc2e6b0da0dbd8b

**Source**: [https://www.vendor\\_org.com/MRF/v4.1/scripts/scale/scale.sh](https://www.vendor_org.com/MRF/v4.1/scripts/scale/scale.sh) **Algorithm**: SHA-256 **Hash**: 36f945953929812aca2701b114b068c71bd8c95ceb3609711428c26325649165

#### **-----BEGIN CMS-----**

MIGDBgsqhkiG9w0BCRABCaB0MHICAQAwDQYLKoZIhvcNAQkQAwgwXgYJKoZIhvcN AQcBoFEET3icc87PK0nNK9ENqSxItVIoSa0o0S/ISczMs1ZIzkgsKk4tsQ0N1nUM dvb05OXi5XLPLEtViMwvLVLwSE0sKlFIVHAqSk3MBkkBAJv0Fx0= **-----END CMS-----**

References:

- IANA register for Hash Function Textual Names <https://www.iana.org/assignments/hash-function-text-names/hash-function-text-names.xhtml>

21

#### 22 © ETSI 2017. All rights reserved

- **Adding Security to VNF Package Signing Individual Artifacts**
	- VNF provider may sign individual artifacts adding a signature file in standard format (e.g. CMS, PKCS#7)
	- A certificate file with extension .cert accompany the signed artifact
	- **•** The signature and certificate files have the same name and location as the signed artifact
		- If the signature format allows it, the certificate may be included in the signature file

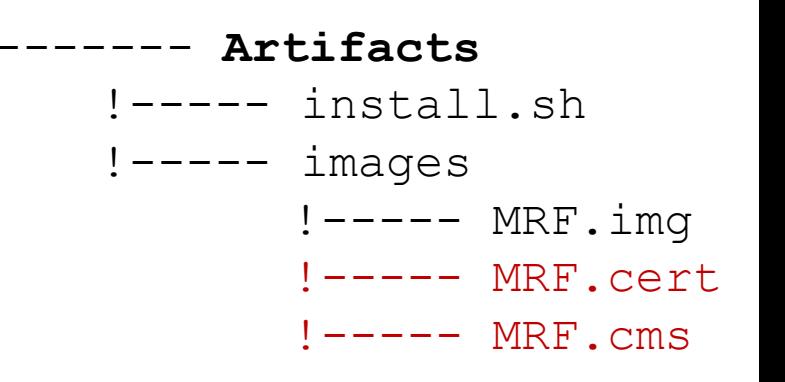

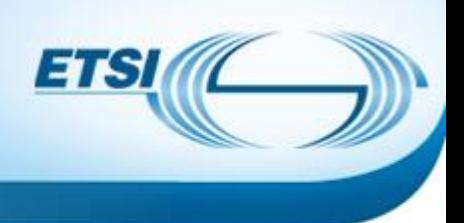

# **Adding Security to VNF Package Encrypting Security Sensitive Artifacts**

A public key is provided by the party who is responsible to either on-board the package or use the artifact

- **Asymmetric encryption:** 
	- VNF provider uses the user public key to encrypt the security sensitive artifact
	- A consumer of the artifact then decrypts the artifact with its own private key

### **Symmetric encryption:**

- The artifact is encrypted with the VNF provider key shared with the consumer in encrypted form (a user key is used for encryption)
- A consumer of the artifact decrypts the shared key with its own private key and then uses the obtained shared key to decrypt the artifact
- The encrypted artifact is delivered in a CMS file, with all info needed to decrypt it: algorithm used for artifact encryption, encrypted key used for artifact encryption and algorithm used to encrypt

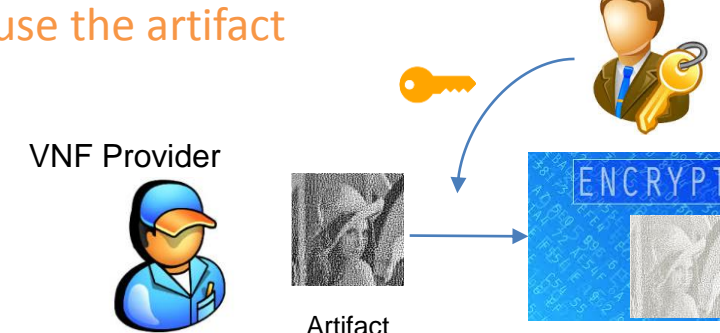

|ゴド

Encrypted Artifact

User

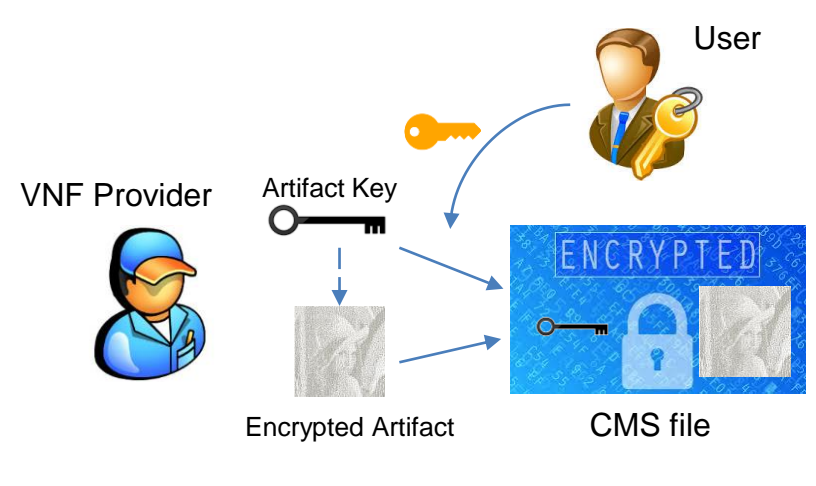

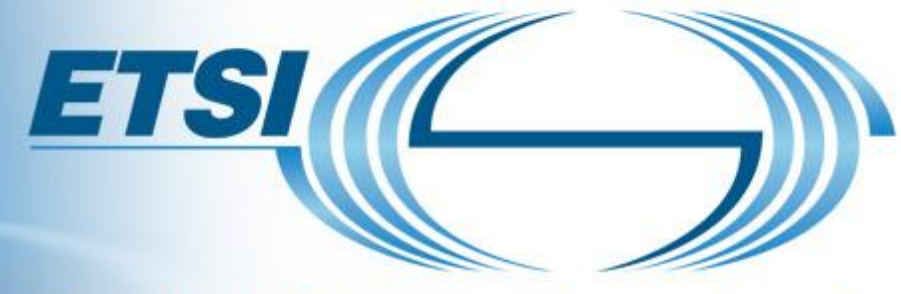

## **World Class Standards**

## **More information:**

NFV Technology Page (information) **<http://www.etsi.org/nfv>**

> NFV Portal (working area) **<http://portal.etsi.org/nfv>**

NFV Proofs of Concept (information) **<http://www.etsi.org/nfv-poc>**

NFV Plugtest (information & registration) **<http://www.etsi.org/nfvplugtest>**

Open Area:

Drafts <http://docbox.etsi.org/ISG/NFV/Open/Drafts/>

Issue tracker [http://nfvwiki.etsi.org/index.php?title=NFV\\_Issue\\_Tracker](http://nfvwiki.etsi.org/index.php?title=NFV_Issue_Tracker)

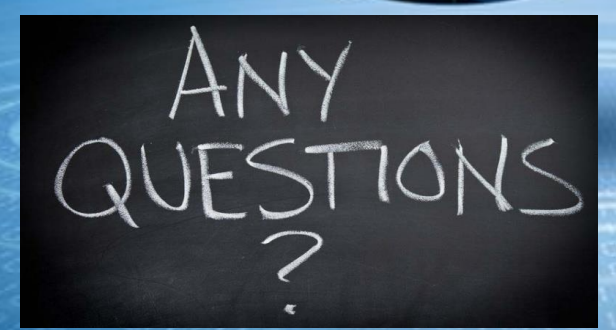